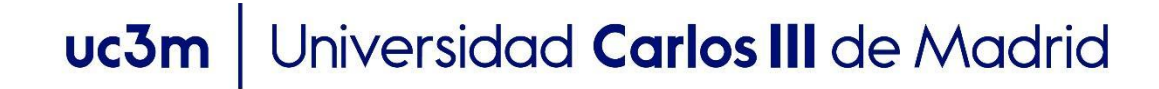

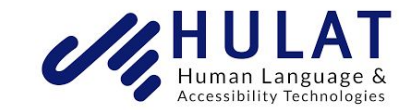

## **OpenCourseWare Procesamiento de Lenguaje Natural con Aprendizaje Profundo**, Máster en Ciencia y Tecnología Informática

## **Tema 1.3. Métricas de Evaluación en Procesamiento de Lenguaje natural**

Isabel Segura Bedmar <sup>1</sup>

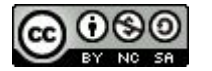

#### **Objetivos**

- En este tema, vamos a estudiar algunas de las **métricas** más populares que se utilizan para **evaluar los sistemas de PLN**, en particular, aquellos que son tareas de **clasificación**.
- Vamos a aprender qué es la **matriz de confusión**.
- Estudiaremos las métricas de **accuracy**, **precisión**, **recall** y **F1**.
- También vamos a estudiar las métricas para problemas de multi-clasificación: **macro, weighted-macro** y **micro.**.

#### Para estudiar las métricas

- Propondremos como ejemplo un sistema cuyo objetivo es detectar **correos spam** (clasificación de textos), es decir, clasificar si un correo es spam o no.
- Vamos a suponer que nuestro dataset está formado por **10,000 correos**: Correos
	- $\circ$  9.000 no spam
	- 1000 spam

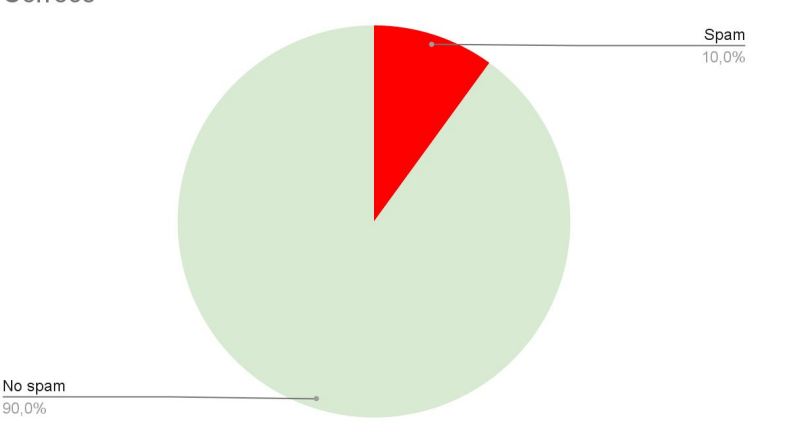

#### Clasificación binaria

- Si las clases no están balanceadas , la **clase mayoritaria** representa "**normal**" y la clase minoritaria representa "**anormal**".
- Es preferible un **buen resultado en la clase minoritaria** a un buen resultado en ambas clases.
- En nuestro ejemplo,
	- la clase **minoritaria** (**positiva**) es la de los correos spam.
	- la clase **mayoritaria** (**negativa**) es la de los correos no spam.

#### Matriz de confusión

- Ningún algoritmo va a ser perfecto, por tanto:
	- Los correos que no son spam pero que nuestro algoritmo los clasifica como spam son **falsos positivos** (false positives).
	- Los correos que son spam pero que nuestro algoritmo no es capaz de identificar (es decir, son clasificados como no spam) son **falsos negativos** (false negatives).

#### Matriz de confusión

.

- Es de esperar que el algoritmo también tiene aciertos:
	- Los correos que son spam y que además han sido correctamente clasificados por nuestro algoritmo son **ciertos positivos** (true positives).
	- Los correos que no son spam y que han sido clasificados como no spam por nuestro algoritmo son **ciertos negativos** (true positives).

#### Matriz confusión para clasificación binaria

#### **Valores reales**

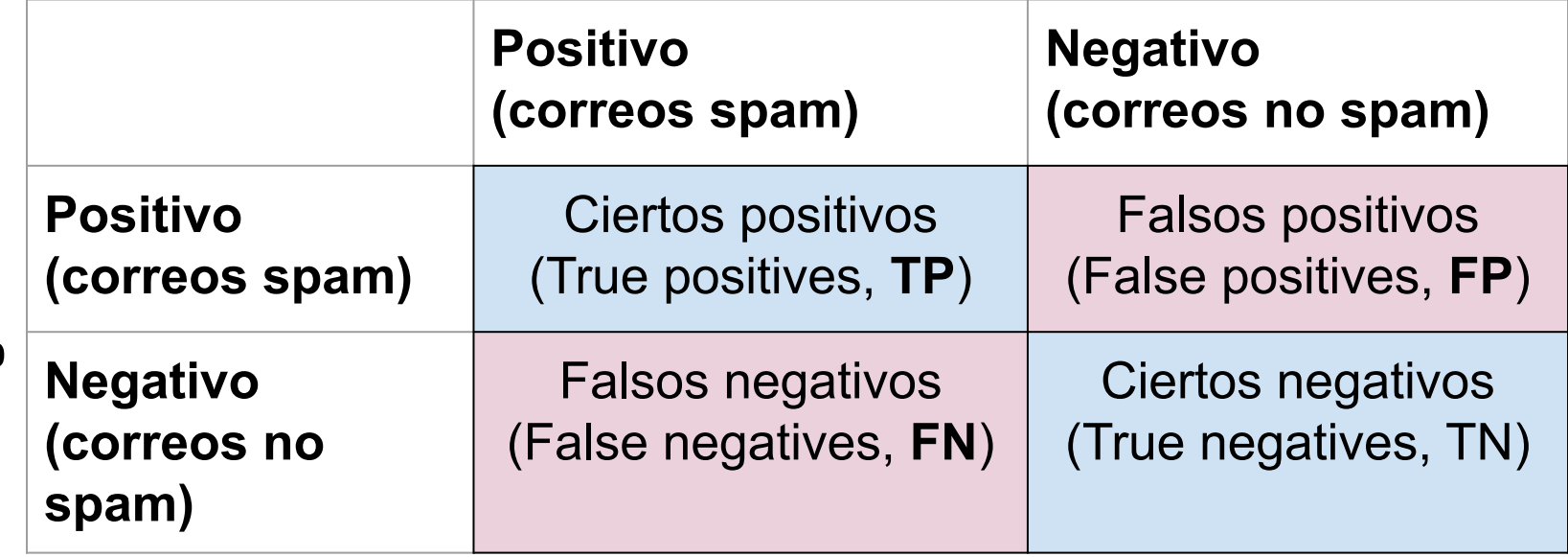

### Matriz confusión (ejemplo)

**Predicciones del** 

del

● Supongamos que nuestro algoritmo es capaz de identificar 700 correos spam, pero erróneamente clasifica como spam otros 700 correos.

**Valores reales**

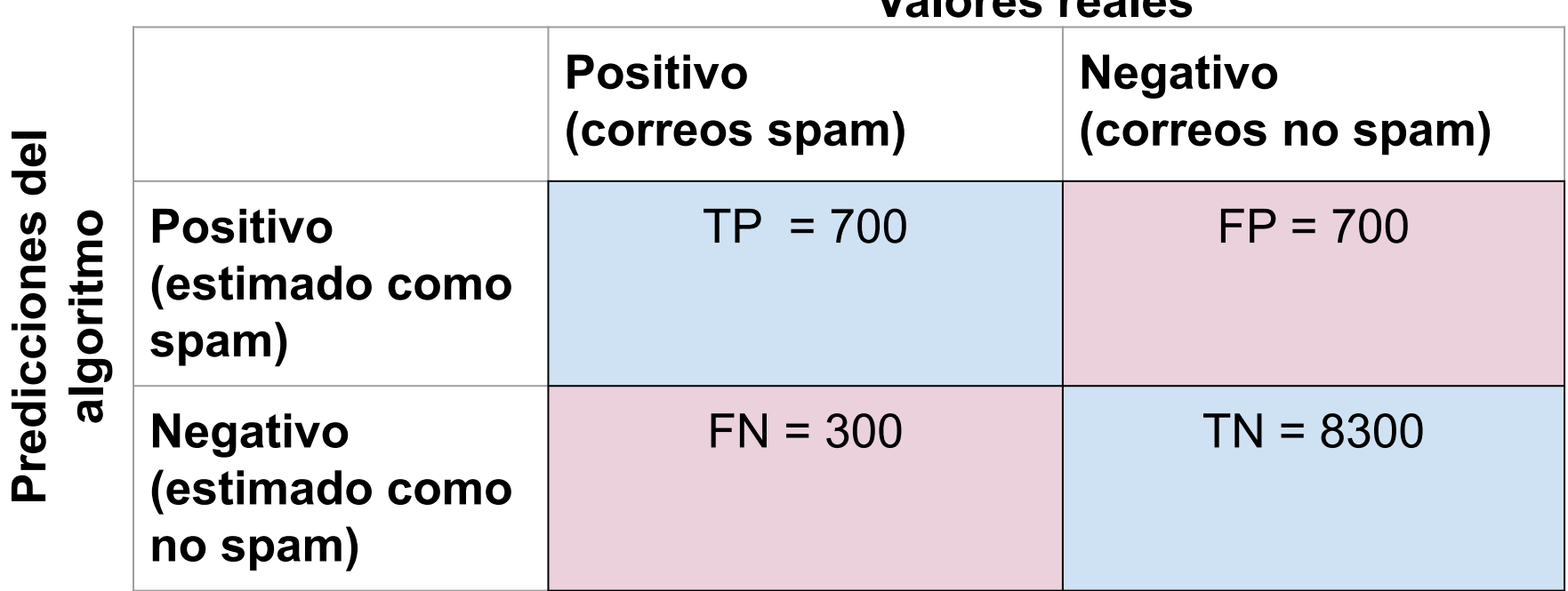

#### Precisión

● Mide cómo de preciso es el algoritmo: cuántas de las instancias que han sido clasificadas como positivas, realmente son ejemplos de la clase positiva. Su fórmula es la siguiente:

$$
precision = \frac{TP}{TP+FP}
$$

#### Precisión

- En nuestro ejemplo, la precisión es  $700 / (700 + 700) = 0.50$ .
- Es decir, nuestro algoritmo se equivocará un 50% de las veces cuando predice que un correo es spam.
- Date cuenta que es un algoritmo bastante malo. No mucho mejor que tirar una moneda ;).

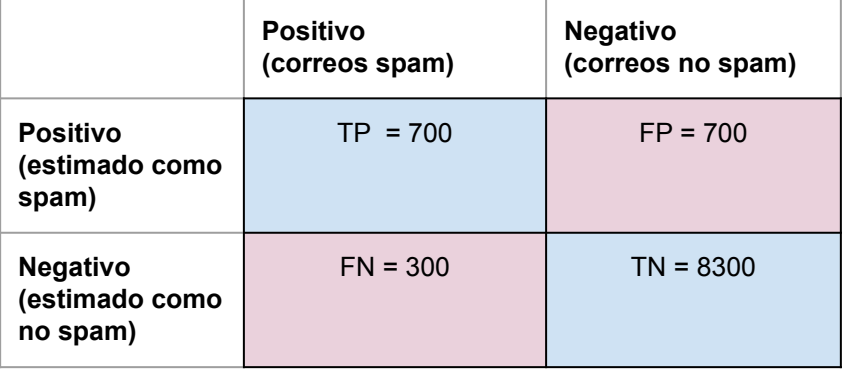

#### Recall (Exhaustividad)

● Calcula qué porcentaje de ejemplos positivos es capaz de identificar. Es decir, es el ratio entre el número total de aciertos del algoritmo para la clase positiva (minoritaria) y el número total de ejemplos positivos.

$$
recall = \frac{TP}{TP+FN}
$$

#### Recall (Exhaustividad)

- En nuestro ejemplo, el recall es  $700 / (700 + 300) = 0.70$ .
- Es decir, nuestro algoritmo es capaz de identificar el 70% de los correos que son spams.
- Tiene un recall aceptable, pero una precisión mala (50%).

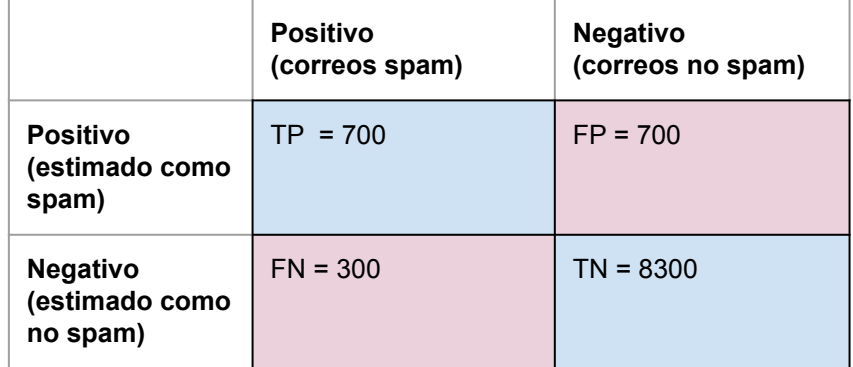

#### F1 (valor F)

- Recall y precisión suelen competir.
- Lo deseable es que nuestro algoritmo tenga la mayor precisión y recall posible (aunque a veces están reñidos)
- Los resultados de precisión y recall se pueden combinar en un único valor, su media armónica, que nos va a permitir elegir el mejor algoritmo, teniendo en cuenta ambas métricas:

$$
F1 = 2 * \frac{precision * recall}{precision + recall}
$$

## F1 (valor F)

- En nuestro ejemplo,  $F1 = 2 * (0.50 * 0.70) / 1.2 = 0.58$
- Date cuenta que el valor F1, asume que nos importa de igual forma la precisión y el recall.
- Sin embargo, esto no tiene que ser siempre así.
- Por ejemplo, si estamos desarrollando un algoritmo para detectar el plagio en exámenes, ¿nos interesa que tenga mayor precisión o mayor recall?.

## F1 (valor F)

$$
F_{\beta} = (1 + \beta^2) * \frac{precision * recall}{(\beta^2 * precision) + recall}
$$

- $\bullet$  beta = 1, mismo peso a precisión y recall.
- $\bullet$  beta = 0.5, se prioriza la precisión.
- $\bullet$  beta = 2, se prioriza el recall.

Accuracy (Exactitud)

#### $TP+TN$  $accuracy =$  $TP+TN+FP+FN$

- Mide el porcentaje de casos que el algoritmo acierta en ambas clases (es decir, los true positives pero también los true negatives).
- Su principal carencia es que suele dar una **estimación poco correcta**, si las clases **no están bien balanceadas.**

### Accuracy (Exactitud)

 $accuracy = \frac{TP+TN}{TP+TN+FP+FN}$ 

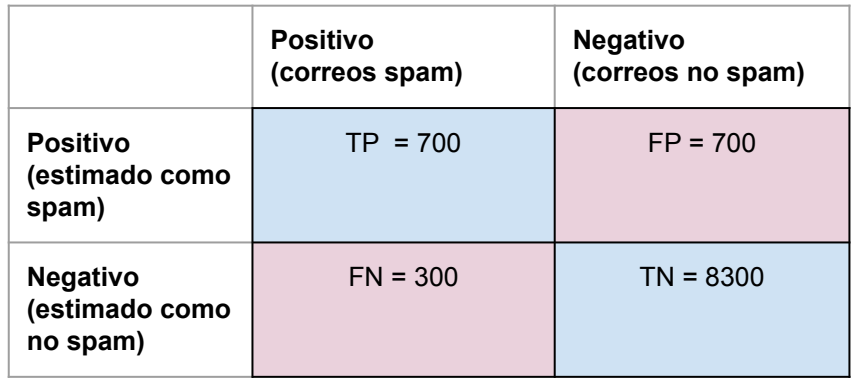

- En nuestro caso, acc =  $9000 / 10000 = 0.9$ .
- $\bullet$  Una exactitud del 90%!!!
- Parece un buen resultado, sin embargo, su F1 era 58% y una precisión bastante pobre 50% para la clase positiva.

Un caso aún más extremo!!!

● Calcula las métricas para un **algoritmo que clasifique todos los correos como no spam**. Su matriz de confusión será:

**Valores reales**

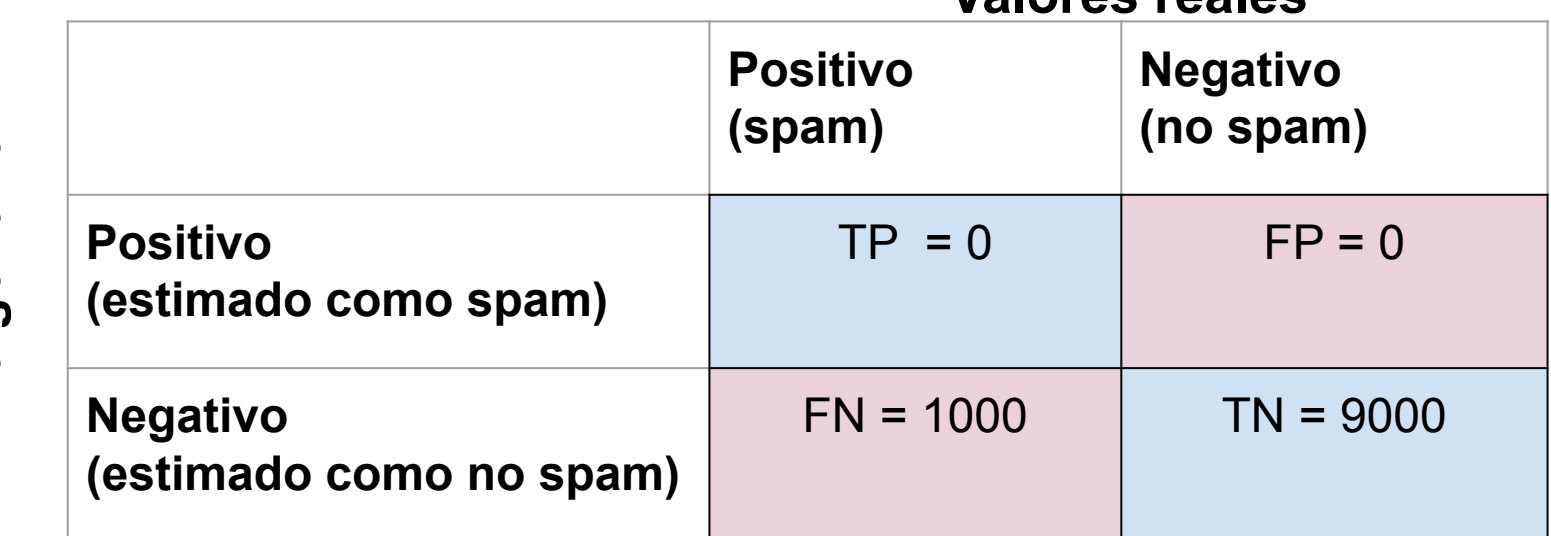

### Solución

- $\bullet$   $P_{\text{spam}} = R_{\text{spam}} = F1_{\text{spam}} = 0$  para la clase positiva (correos spam)
- $\bullet$  P<sub>no pam</sub> = 9000 / 10000 = 0.9
- $R_{\text{no spam}} = 9000 / 9000 = 1$
- $F1_{\text{no spam}} = 2*(0.9*1)/(0.9*1) =$ 0.94
- $\triangle$  Acc = 9000 / 10000 = 0.9

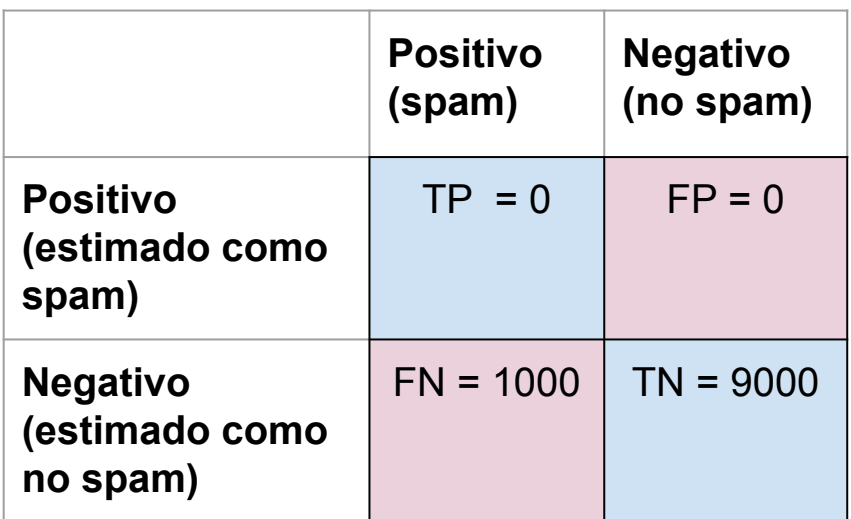

### Solución

- El algoritmo que clasifica todos los correos como no spam, tiene un accuracy de 90!!!.
- Además, la F1 para su clase negativa (no spam) es también 0.94.
- Sin embargo, su F1 es 0 en la clase positiva ( $P=R=0$ ).
- Es un pésimo sistema, aunque su accuracy y F1 en la clase no negativa son muy altas.
- **Accuracy no es fiable** cuando las **clases no** están **balanceadas**.

#### Métricas para multi-clasificación

- Precisión, recall y F1 pueden ser fácilmente extendidas para problemas de **multi-clasificación**.
- Para cada clase, se calculan **precisión, recall y F1**, y de esta forma se conoce el desempeño del algoritmo **para cada clase.**
- ¿Pero cómo puedo dar una **estimación global** del desempeño del algoritmo?

#### Métricas para multi-clasificación

- Estudiaremos las siguientes métricas:
	- macro
	- weighted macro
	- micro

#### Métricas versión macro

- La **macro precisión** es la media aritmética de las precisiones para las diferentes clases.
- El **macro recall** es la media aritmética de las recall de cada clase.
- La **macro F1** será la media aritmética de las F1 de cada clase

macro\_precision =  $\frac{\sum_{i=1}^{N}precision_i}{N}$  $macro\_recall = \frac{\sum_{i=1}^{N} recall_i}{N}$  $macro\_f1 = \frac{\sum_{i=1}^{N} F1_i}{N}$ 

*donde N es el número de clases*

#### Métricas versión macro

● Vamos a suponer que tenemos un algoritmo para el análisis de sentimiento con 5 clases, y que ha obtenido los siguientes resultados:

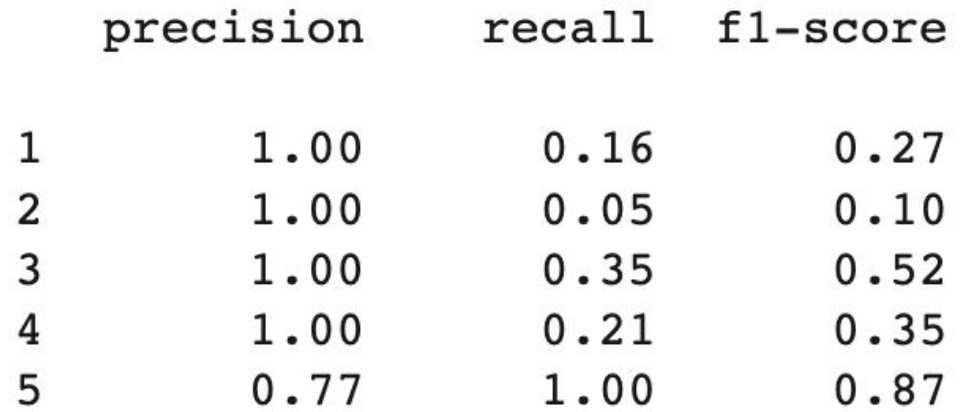

#### Métricas versión macro

- **macro P** =  $(1.00 + 1.00 + 1.00 + 1.00 + 0.77) / 5 = 0.95$
- **macro R** =  $(0.16 + 0.05 + 0.35 + 0.21 + 1.00)$  5 = **0.35**
- **macro F1** =  $(0.27 + 0.10 + 0.52 + 0.35 + 0.87) / 5 = 0.42$

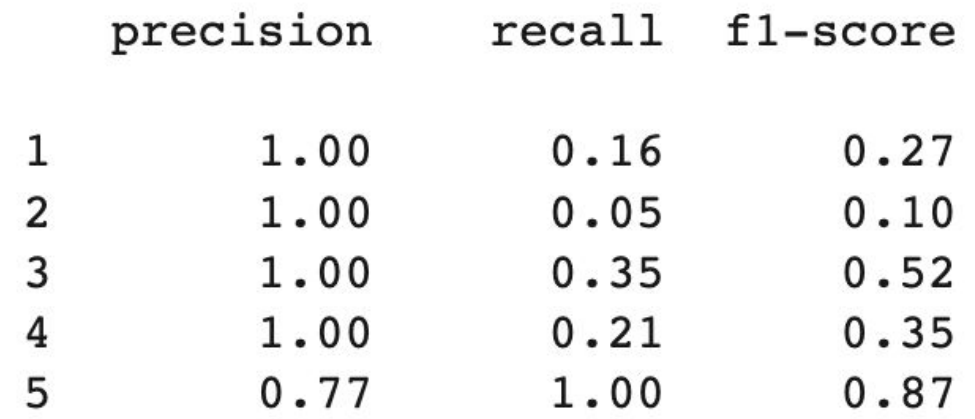

#### Métricas versión weighted macro

● Cada métrica es ponderada con el peso de su clase.

*weighted\_macc\_precision* = 
$$
\frac{\sum_{i=1}^{N} \lambda_i * precision_i}{N}
$$
  
*weighted\_macc\_precall* = 
$$
\frac{\sum_{i=1}^{N} \lambda_i * recall_i}{N}
$$
  
*weighted\_macc\_p f1* = 
$$
\frac{\sum_{i=1}^{N} \lambda_i * FI_i}{N}
$$

N = número total de instancias en el conjunto de evaluación

= número de instancias de la clase i en el conjunto de evaluación $\lambda_i$ 

#### Métricas versión weighted macro

- **macro P** =  $(32*1.00 + 19*1.00 + 31*1.00 + 91*1.00 + 457*0.77) / 630 = 0.83$
- **macro R** = (32\*0.16 + 19\*0.05 + 31\*0.35 + 91\*0.21 + 457\*1.00)/ 630 = **0.78**
- **macro F1** =  $(32*0.27 + 19*0.10 + 31*0.52 + 91*0.35 + 457*0.87) / 630 = 0.42$

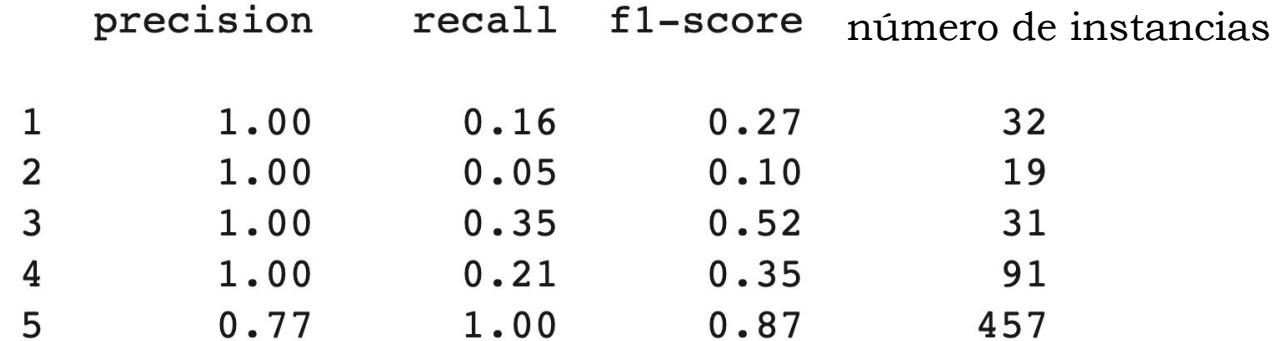

#### La librería sklearn ya hace estos cálculos para nosotros

1 from sklearn.metrics import classification report

2 print( classification report(y test, predictions))

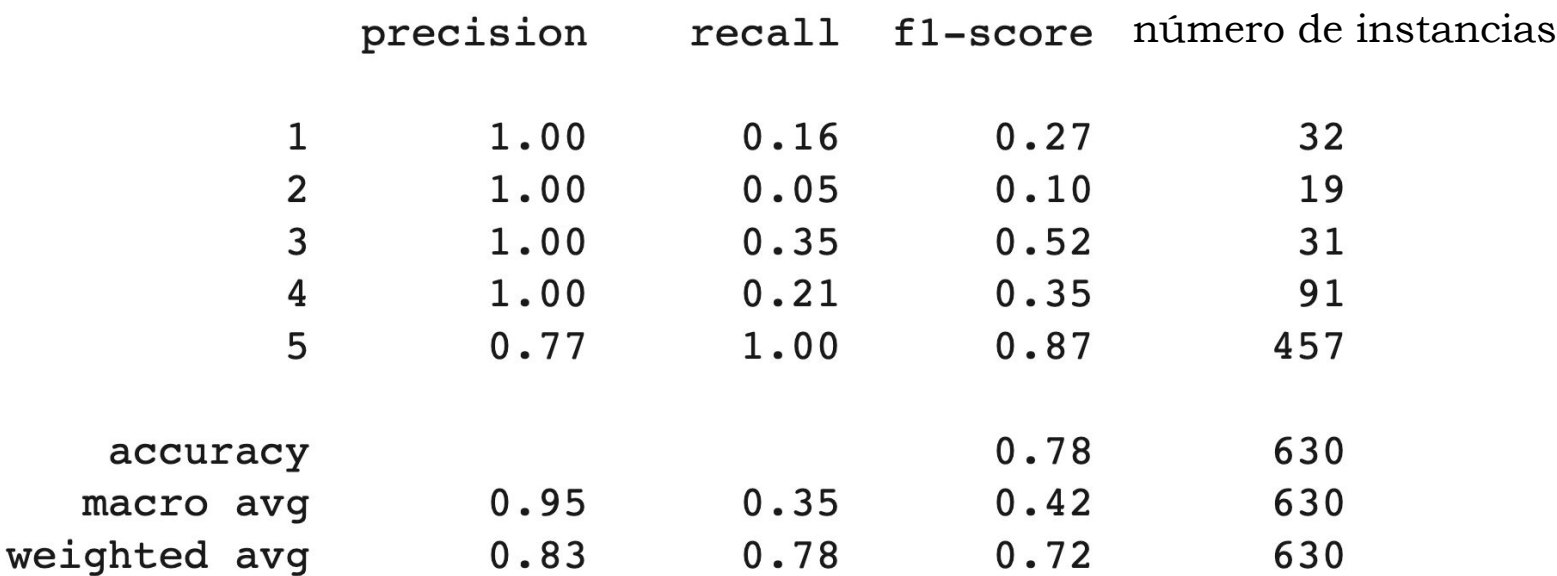

#### Métricas versión micro

● El cálculo de las micros se calculará en base a los TP, FP y FN de cada clase.

$$
micro\_precision = \frac{\sum_{i=1}^{N} TP_i}{\sum_{i=1}^{N} TP_i + \sum_{i=1}^{N} FP_i}
$$
  
micro\\_recall = 
$$
\frac{\sum_{i=1}^{N} TP_i}{\sum_{i=1}^{N} TP_i + \sum_{i=1}^{N} FN_i}
$$
  
micro\\_F1 = 2 \* 
$$
\frac{micro\_precision * micro\_recall}{micro\_precision + micro\_recall}
$$

donde N es el número de clases 29 anos 2006 est el número de clases 29 anos 29 anos 29 anos 29 anos 29 anos 29

#### Métricas versión micro

● Supongamos que nuestro algoritmo tiene la siguiente matriz de confusión:

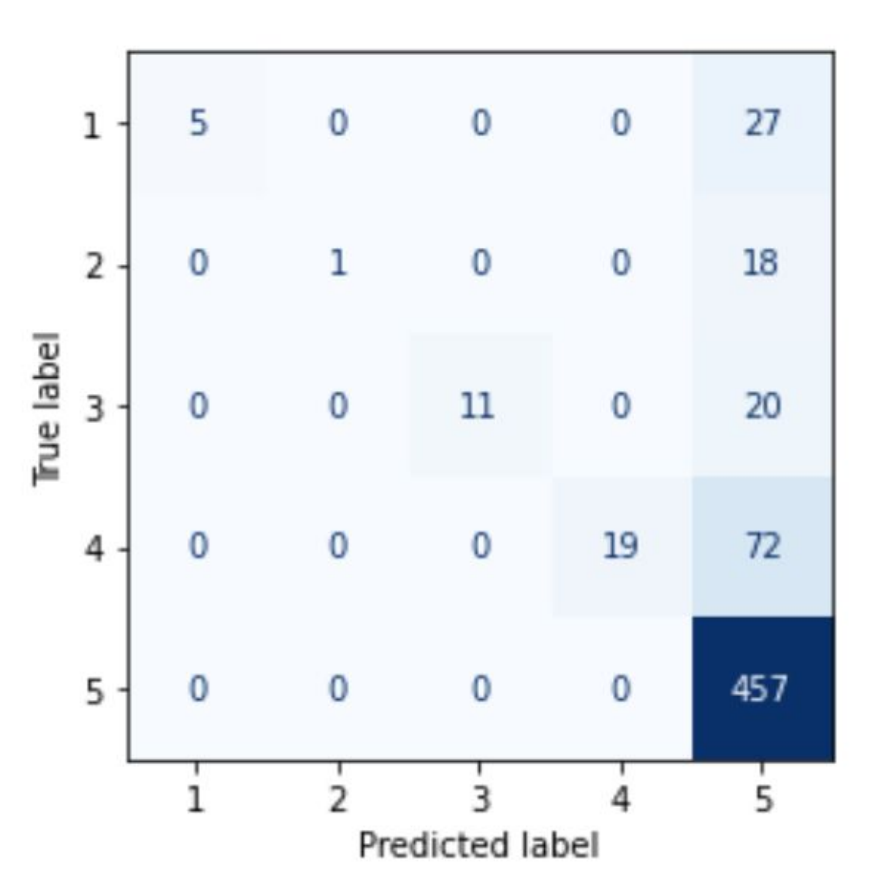

#### Métricas versión micro

- micro precisión =  $(5 + 1 + 11 + 19 + 457)$  /  $(5 + 1 + 11 + 19 + 457 +$  $0 + 0 + 0 + 72 + 20 + 18 + 27$  = 493 / 630 = 0.78
- micro recall =  $(5 + 1 + 11 + 19 + 457) / (5 + 1 + 11 + 19 + 457) +$  $(27+18+20+72)=$  493 / 630 = 0.78
- micro F1 =  $2 * (0.78 * 0.78) / (0.78 + 0.78) = 0.78$ **Siempre son el mismo valor!!!**

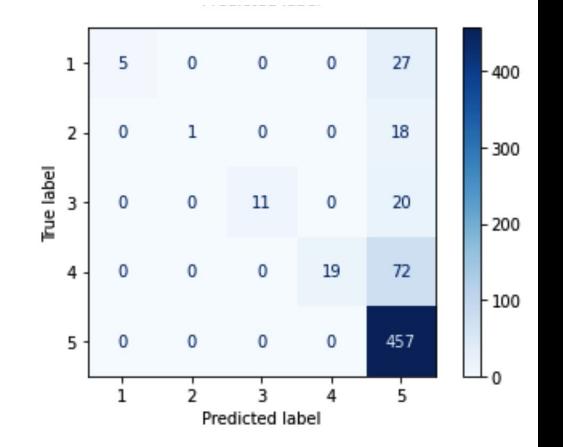

#### ¿Por qué la micro P, micro R y micro F1 son el mismo valor?

Podemos demostrar si  $P = R$ ?

$$
P = R \\ \frac{\sum_{l \in L} TP_l}{\sum_{l \in L} \left( TP_l + FP_l \right)} = \frac{\sum_{l \in L} TP_l}{\sum_{l \in L} \left( TP_l + FN_l \right)} \\ \sum_{l \in L} \left( TP_l + FP_l \right) = \sum_{l \in L} \left( TP_l + FN_l \right) \\ \sum_{l \in L} TP_l + \sum_{l \in L} FP_l = \sum_{l \in L} TP_l + \sum_{l \in L} FN_l \\ \sum_{l \in L} FP_l = \sum_{l \in L} FN_l
$$

● Bastaría con demostrar que la suma de todos los falsos positivos es igual a la suma de todos los negativos.

En multi-clasificación, micro P, micro R y micro F1 tienen el mismo valor, ¿por qué?

- Supongamos que un texto del test ha sido clasificado por el algoritmo como 5, pero su clase real es 3.
	- Si estamos contabilizando los errores y aciertos de la clase 5, esta predicción, será un falso positivo, porque hemos asignado la clase 5 a un texto cuya clase real es un 3.
	- Por otro lado, si estamos contabilizando los errores y aciertos de la clase 3, la predicción será un falso negativo porque es una instancia de la clase 3 que no se ha clasificado correctamente (se clasificó como 5).
- Por tanto, el **número de falsos positivos y falsos negativos siempre estará equilibrado,** ya que por cada falso positivo para una clase, habrá un falso negativo para otra clase.

#### En multi-clasificación, micro F1 = accuracy

● En un problema de multi-clasificación, además de FP = FN, también TP = TN.

$$
accuracy = \frac{\sum_{i=1}^{N} TP_i + \sum_{i=1}^{N} TN_i}{\sum_{i=1}^{N} TP_i + \sum_{i=1}^{N} TN_i + \sum_{i=1}^{N} FP_i + \sum_{i=1}^{N} FN_i}
$$
\n
$$
= \frac{2 * \sum_{i=1}^{N} TP_i}{2 * \sum_{i=1}^{N} TP_i + 2 * \sum_{i=1}^{N} FP_i} = \frac{\sum_{i=1}^{N} TP_i}{\sum_{i=1}^{N} TP_i + \sum_{i=1}^{N} FP_i}
$$
\n
$$
= micro\_precision = micro\_recall = micro\_f1
$$

#### Resumen

- En clasificación binaria y clases no balanceadas, la **accuracy** no nos proporciona una información real sobre el rendimiento de nuestro algoritmo.
- En clasificación **binaria** y clases **no balanceadas**, el objetivo es obtener buenos resultados en la **clase minoritaria**.
- En los problemas de **multi-clasificación**, usaremos las métricas macro y las macro-average.

#### Resumen

- En multi-clasificación, las tres métricas micro precisión, recall y f1 tienen siempre el mismo valor. El número de falsos positivos y falsos negativos está siempre equilibrado.
- En realidad, en multi-clasificación, la micro-F1 es el accuracy.
- Las métricas **micro** son apropiadas para problemas de **multi-etiquetado** (una instancia puede ser clasificada con una o varias etiquetas).

#### Resumen

- La librería sklearn ya proporciona numerosas funciones para calcular estas métricas!!!.
- Aquí puedes encontrar un listado de estas métricas: https://scikit-learn.org/stable/modules/model\_evaluation.html

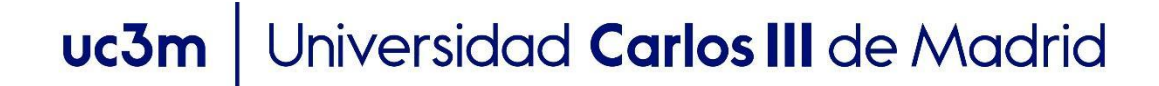

## **OpenCourseWare** Procesamiento de Lenguaje Natural con Aprendizaje Profundo,

# Gracias!!!

https://github.com/isegura

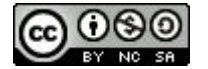